令和3年9月27日

東日本高速道路株式会社 代表取締役社長 小畠 徹

次のとおり一般競争入札に付します。

 なお、本件競争入札については、東日本高速道路株式会社が配布した入札者に対する指示書、仕様書等の契 約図書その他関係法令に定めるもののほか、この『入札公告(説明書)』に記載のとおり実施します。

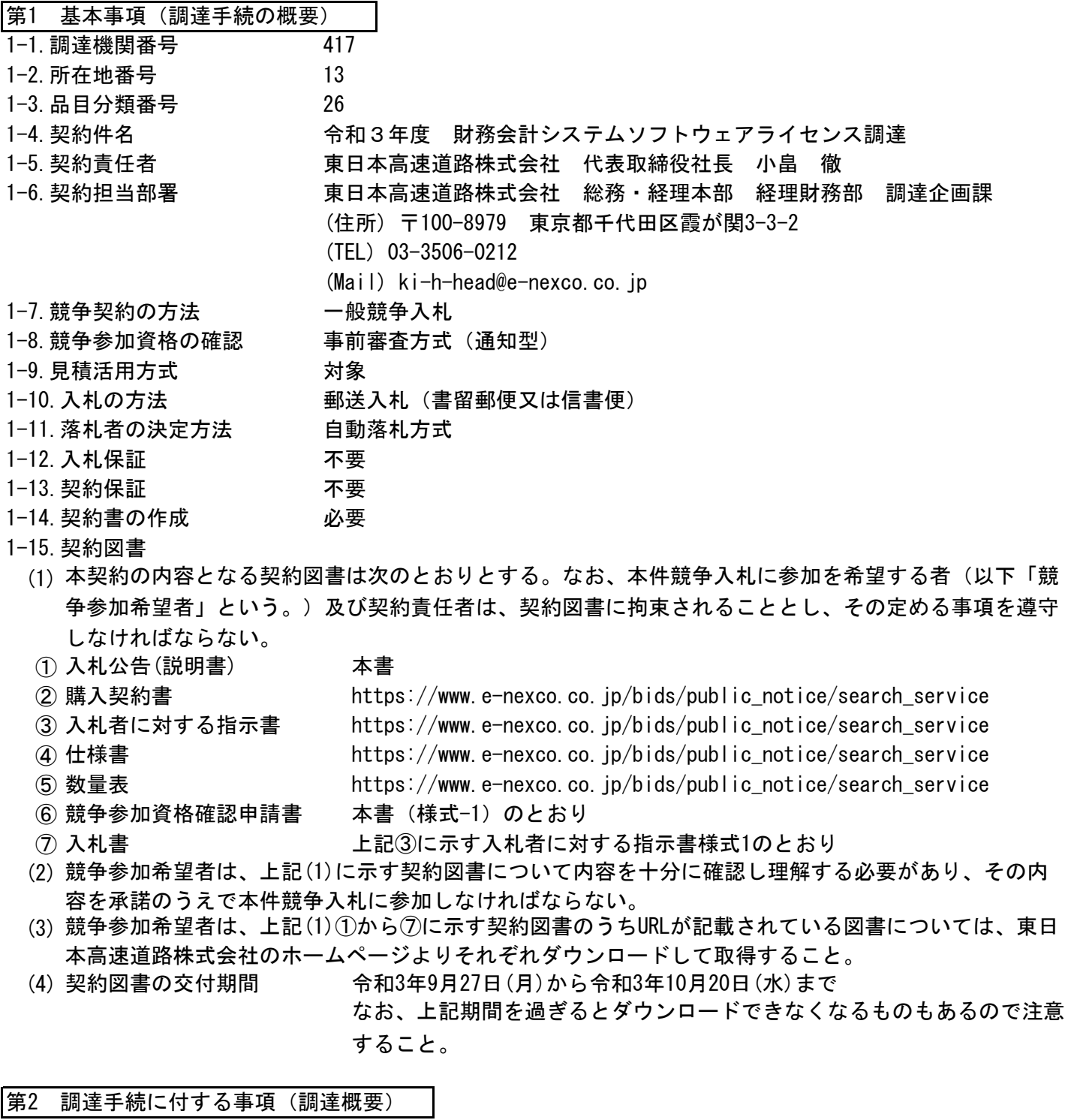

- 2-1.調達概要
	- (1) 物件等数量 仕様書のとおり
	- (2) 案件の仕様 仕様書のとおり
- (3) 納入場所 仕様書のとおり
- (4) 納入期限 仕様書のとおり

### 第3 調達手続に参加するための条件等

3-1.競争参加資格

本件競争入札に参加することのできる者(以下「入札者」という。)は、次に示す事項をすべて満たす者と し、本書1-15(1)⑥に示す「競争参加資格確認申請書」を契約責任者に提出した競争参加希望者のうち、契約 責任者が競争参加資格があると認めた者とする。

- (1) 審査基準日(本書3-2(2)①に示す「競争参加資格確認申請書類」の提出期限の日をいう。以下同じ。) において、東日本高速道路株式会社の契約規程実施細則第6条(本書1-15(1)③に示す入札者に対する指 示書1[2]を参照のこと。)の規定に該当しない者であること。
- (2) 審査基準日から入札・開札を経て落札者決定の日までの期間(期首及び期末の日を含む)において、東 日本高速道路株式会社から「地域3(関東支社が所掌する区域)」において、取引停止措置を受けてい ないこと(東日本高速道路株式会社が「地域3(関東支社が所掌する区域)」において講じた取引停止 措置期間(期首及び期末の日を含む)との重複がないこと)。
- (3) 審査基準日から入札・開札を経て落札者決定の日までの期間(期首及び期末の日を含む)において、入 札に参加しようとする者の間に以下の基準のいずれかに該当する関係がないこと。 なお、当該関係がある場合に、辞退する者を決めることを目的に当事者間で連絡を取ることは、本書1-
	- 15(1)③に示す入札者に対する指示書1[1]「入札手続の公正性・透明性の確保に関するお願い」の② (1)の記載に抵触するものではないことに留意すること。
	- ①資本関係

以下のいずれかに該当する二者の場合。

- 1) 子会社等(会社法(平成17年法律第86号)第2条第3号の2に規定する子会社等をいう。以下同じ。) と親会社等(同条第4号の2に規定する親会社等をいう。以下同じ。)の関係にある場合
- 2) 親会社等を同じくする子会社等同士の関係にある場合
- ②人的関係

以下のいずれかに該当する二者の場合。

ただし、1)については、会社等(会社法施行規則(平成18年法務省令第12号)第2条第3項第2号に規 定する会社等をいう。以下同じ。)の一方が民事再生法(平成11年法律第225号)第2条第4号に規定 する再生手続が存続中の会社等又は更生会社(会社更生法(平成14年法律第154号)第2条第7項に規 定する更生会社をいう。)である場合を除く。

- 1) 一方の会社等の役員(以下に掲げる定義に該当する者をいう。以下同じ。)が、他方の会社等の役員 を現に兼ねている場合
- 2) 一方の会社等の役員が、他方の会社等の管財人(以下に掲げる定義に該当する者をいう。以下同
- 3)一方の会社等の管財人が、他方の会社等の管財人を現に兼ねている場合 じ。)を現に兼ねている場合
- 【役員の定義】

会社法施行規則第2条第3項第3号に規定する役員のうち、次に掲げる者をいう。

- 株式会社の取締役。ただし、次に掲げる者を除く。 ⅰ)
	- a 会社法第2条第11号の2に規定する監査等委員会設置会社における監査等委員である取締役
	- b 会社法第2条第12号に規定する指名委員会等設置会社における取締役
	- c 会社法第2条第15号に規定する社外取締役
	- d 会社法第348条第1項に規定する定款に別段の定めがある場合により業務を執行しないこととされ ている取締役
- 会社法第402条に規定する指名委員会等設置会社の執行役 ⅱ)
- iii) 会社法第575条第1項に規定する持分会社(合名会社、合資会社又は合同会社をいう。)の社員 (同法第590条第1項に規定する定款に別段の定めがある場合により業務を執行しないこととされ ている社員を除く。)
- iv) 組合の理事

**v) その他業務を執行する者であって、i)~w)までに掲げる者に準ずる者** 

【管財人の定義】

民事再生法第64条第2項又は会社更生法第67条第1項の規定により選任された管財人 ③その他の入札の適正さが阻害されると認められる場合

組合とその構成員が同一の入札に参加している場合、その他上記①又は②と同視しうる資本関係又は 人的関係があると認められる場合

- 3-2.競争参加資格確認申請に必要な書類の作成及び提出
	- (1) 競争参加希望者は、次に示す競争参加資格確認申請に必要な書類(以下「競争参加資格確認申請書類」 という。)を作成しなければならない。

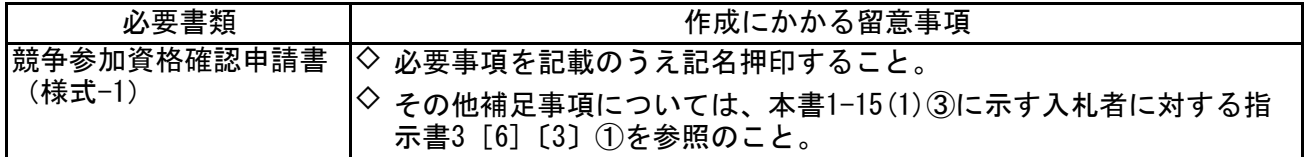

(2) 競争参加希望者は、本件競争入札に参加するため、上記(1)で作成した競争参加資格確認申請書類及び 本書4-1(3)④に示す参考見積書を提出しなければならない。

- ①提出期限 令和3年10月20日(水) 16時(必着)
- ②提出場所 本書1-6に示す契約担当部署
- ③提出方法 電子メール又は書留郵便等(電子メール、書留郵便等による提出方法の詳細は、入札者 に対する指示書の冒頭「お知らせ」を参照のこと。以下同じ) ※普通郵便、持参による提出は受け付けない。

競争参加資格確認申請書類を電子メールにより提出し、参考見積書を書留郵便等により提出する場 合

【競争参加資格確認申請書類】

- 1) 担当者連絡先届[入札者に対する指示書様式5]により、本件競争入札で文書の送受信に使用する 電子メールアドレスを本書1-6に示す契約担当部署まで届け出てください。
- 2) 上記(1)に示す「競争参加資格確認申請書類」を担当者連絡先届で指定いただいた電子メールア ドレスから契約担当部署宛アドレス[≪ki-h-head@e-nexco.co.jp≫](mailto:ki-h-head@e-nexco.co.jp)に提出してください。

なお、電子メールによる提出の場合は、押印の省略が可能です。

- 【参考見積書】
- 1)封筒に、次に示す書類を入れて封かんしてください。 本書4-1(3)④に示す「参考見積書」 ※「参考見積書」は、電子メールでの提出及び押印の省略はできません。
- 2) 上記1)で封かんした封筒のオモテ面に、次に示す事項をすべて記載したうえで書留郵便等により 提出してください。
	- ア. 『参考見積書在中』
	- イ. 「令和3年度 財務会計システムソフトウェアライセンス調達」
	- ウ. 「競争参加希望者名」(競争参加希望者が法人である場合は法人名のみで可)

競争参加資格確認申請書類及び参考見積書を書留郵便等により提出する場合

- 1)封筒に、次に示す書類を入れて封かんしてください。
- 本書4-1(3)④に示す「参考見積書」
- 2)上記1)で封かんした封筒のオモテ面に、次に示す事項をすべて記載してください。
	- ア. 『参考見積書在中』
	- イ. 「令和3年度 財務会計システムソフトウェアライセンス調達」
	- ウ. 「競争参加希望者名」(競争参加希望者が法人である場合は法人名のみで可)
- 3)次に示す書類を封筒にすべて入れて封かんしてください。
	- ア. 上記(1)に示す「競争参加資格確認申請書類」
	- イ. 上記1)、2)に示す「参考見積書」を入れて封かんした封筒
- 4)上記3)で封かんした封筒のオモテ面に、次に示す事項をすべて記載してください。
	- ア. 『競争参加資格確認書類在中』
	- イ. 「令和3年度 財務会計システムソフトウェアライセンス調達」
	- ウ. 「競争参加希望者名」(競争参加希望者が法人である場合は法人名のみで可)

3-3 競争参加資格の確認

(1) 契約責任者は、競争参加希望者からの競争参加資格確認申請書類に基づき、当該競争参加希望者の競争 ※確認結果通知予定日 令和3年10月28日(木) 参加資格の有無、その他必要な事項について確認を行い、次に示すとおりその確認結果を通知する。

- (2) 上記(1)に示す確認結果通知の内容に疑義がある競争参加希望者は、契約責任者に対し、その説明を請 求することができる。なお、説明の請求にかかる事項については、当該確認結果通知において示すもの とする。
- (3) その他競争参加資格の確認にかかる留意事項として、本書1-15(1)③に示す入札者に対する指示書4[7] 〔1〕及び[8]を参照のこと。

### 第4 見積活用方式

- 4-1.見積活用方式
	- (1) 本件は、入札前に入札者に対し東日本高速道路株式会社が指定する項目に係る参考見積書の提出を求 め、その参考見積書を活用して契約制限価格の設定を行う見積活用方式(以下「本方式」という。)の 対象調達である。
	- (2) 本方式は、東日本高速道路株式会社が数量表の摘要欄に「見積対象」と記載した項目(以下「見積対象 項目」という。)について、入札者から参考見積書の提出を求め、参考見積書提出後東日本高速道路株 式会社が、参考見積書に記載された内容(設計図書の性能・機能や施行条件等を満たす条件で算定され たものであるか、適正な算出方法により算定されたものであるか)について確認を行い、確認過程で必 要に応じて見積内容に関する問合せを入札者に対し行い、参考見積書に変更が生じる場合に当該入札者 に訂正参考見積書の提出を求めるなどした後、東日本高速道路株式会社が最も適正な価格であると認め た参考見積書又は訂正参考見積書(これら以下「最終参考見積書」という。)を活用して契約制限価格 の設定する方式をいう。

(3) 入札者は、見積対象項目の参考見積書を、次に示すとおり提出しなければならない。

- ①提出期限 本書3-2(2)①に示す競争参加資格確認申請書類の提出期限に同じ
	- ②提出場所 本書1-6に示す契約担当部署

#### ③提出方法 書留郵便等(普通郵便、持参による提出は受け付けない。)

参考見積書は、本書3-2(2)③に示す手順に従い封かんし、提出すること。

④提出書類 参考見積書(様式-2、様式-3)

(4) 参考見積書提出後、東日本高速道路株式会社が行う見積内容の確認過程において、見積内容等に疑義が 生じた場合など必要に応じて入札者に対し確認を行う参考見積書に関する問合せは、令和3年10月29日 (金)から令和3年11月9日(火)までの間を予定しており、競争参加資格確認申請書に記載された入札者の 担当者宛に連絡を行う。

なお、参考見積書に関する問合せの方法は、電子メールまたは電話方式(以下「電子メール等」とい う。)によることを想定しており、詳細な実施方法や日時については別途連絡を行うものとする。

(5) 訂正参考見積書の提出期限等

入札者は、上記(4)の問合せにおいて、参考見積書の内容に訂正が必要となった場合は、次に示すとお り訂正参考見積書を提出しなければならない。

- ①提出期限 本書5-1(2)①に示す入札に必要な書類の提出期限に同じ
- ②提出場所 本書1-6に示す契約担当部署
- ③提出方法 書留郵便等(普通郵便、持参による提出は受け付けない。)

本書5-1(2)⑤に示す手順に従い封かんし、提出すること。

④提出書類 訂正参考見積書(様式-2、様式-3)

なお、上記(4)による問合せが無かった入札者及び上記(4)による問合せがあった者で訂正の必要が無い 入札者であっても、入札者自らが参考見積書に訂正が必要と判断した場合においては訂正参考見積書を 提出することができる。

- (6) 上記(3)又は必要に応じて上記(5)に示す提出期限までに参考見積書又は訂正参考見積書の提出がされな い場合は、当該入札者は、以後の入札手続きに参加することができないものとする。また、当該入札者 がその後に入札を行った場合であっても、その入札は無効として取扱う。
- (7) 入札者は、最終参考見積書に基づいた入札を行うものとするが、最終参考見積書に記載された見積対象 項目の総額は、入札時に最終参考見積書を超えない限り変更ができるものとし、最終参考見積書に記載 された見積対象項目の総額を超える場合には、当該入札者が行った入札は無効とする。
- (8) 入札者は、入札書を当社に提出するまでの間は、いつでも自由に入札を辞退することができる。また、 辞退を理由として不利益な取り扱いはしない。
- (9) 最終参考見積書において、当社が指定した項目の名称、単位、数量等が著しく異なる場合は、入札者に 異なる理由等について聞き取りを行ったうえ、聞き取りを行った事由が不適当と認められる場合は、当 社に対する入札妨害行為があったものと判断し、当該入札者に対し、当該調達に係る競争参加資格を取 り消す場合があるほか、競争参加資格停止等の措置を講じる場合がある。

第5 入札・開札及び落札者の決定

5-1.入札に必要な書類の作成及び提出

(1) 入札者は、次に示す入札書及び単価表を作成しなければならない。

| 必要書類                   | 作成にかかる留意事項                                                                           |
|------------------------|--------------------------------------------------------------------------------------|
| 入札書(入札者に対する<br>指示書様式1) | 金額は総価とし、業務に関する一切の費用を含めた額を記載すること<br>記載にあたっては、本書1-15(1) ③に示す入札者に対する指示書5 [9]<br>を参照のこと。 |
| 単価表(様式−4)              | ◇ 入札書に記載の入札金額に対応するものとし、東日本高速道路株式会<br>社が指定する単価項目ごとに、単価、数量及び合計金額等を記載する                 |

(2) 入札者は、上記(1)で作成した入札書、単価表及び4-1(5)④に示す訂正参考見積書(必要な場合のみ) を提出しなければならない。

①提出期限 令和3年11月16日(火) 16時(必着)

②提出場所 本書1-6に示す契約担当部署

#### ③提出方法 書留郵便等(普通郵便、持参による提出は受け付けない。)

- ④提出書類 入札書、単価表及び訂正参考見積書(必要な場合のみ)を提出すること。
- ⑤入札者は、次に示す入札書、単価表及び訂正参考見積書を次の手順に従い封筒に入れ封かん
	- すること。
- 1)封筒に、次に示す書類をすべて入れて封かんしてください。
	- ア. 上記(1)に示す「入札書」
	- イ. 上記(1)に示す「単価表」
- 2)上記1)で封かんした封筒のオモテ面に、次に示す事項をすべて記載してください。
	- ア. 『入札書在中』
	- イ. 「令和3年度 財務会計システムソフトウェアライセンス調達」
	- ウ. 「入札者名」(入札者が法人である場合は法人名のみで可)

◇以下、参考見積書の内容に訂正が必要となった場合のみ適用

- 3) 上記1)、2)で作成した封筒とは別の封筒に、次に示す書類をすべて入れて封かんしてください。 本書4-1(5)④に示す「訂正参考見積書」
- 4)上記3)で封かんした封筒のオモテ面に、次に示す事項をすべて記載してください。
	- ア. 『訂正参考見積書在中』
	- イ. 「令和3年度 財務会計システムソフトウェアライセンス調達」
	- ウ. 「入札者名」(入札者が法人である場合は法人名のみで可)
- 5) 上記1)、2)及び3)、4)で作成した封筒を、別の封筒にすべて入れて封かんし、次に示す事項を すべて記載してください。
	- ア. 『入札書類在中』
	- イ. 「令和3年度 財務会計システムソフトウェアライセンス調達」
	- ウ. 「入札者名」(入札者が法人である場合は法人名のみで可)

5-2.開札

① 開 札 日 時 令和3年11月25日(木) 14時

② 場 所 東日本高速道路株式会社 本社14階入札室

- 5-3.落札者の決定及び通知
	- (1) 契約責任者は、開札の結果、契約制限価格の制限の範囲内における有効な入札のうち、最低の入札価格 をもって本件の契約価格を決定し、当該入札者を落札者と決定する。

第6 その他

- 6-1.使用する言語及び通貨 日本語及び日本国通貨に限る。
- 6-2.質問の受付
	- (1) 本件競争入札に関する質問は、次に定めるとおり受付を行う。
		- ①受付期間 入札公告日から令和3年11月8日(月)16時まで
			- ②受付場所 本書1-6に示す契約担当部署
			- ③受付方法 質問書面(様式自由)を書留郵便等又は電子メールにより提出(普通郵便、持参による 提出は受け付けない。)

なお、書面には、回答を受ける窓口担当の部署、氏名、電子メールのアドレス並びに電 話及びFAX番号を併記するものとする。

- (2) 上記(1)の質問に対する回答については、次に定めるとおり行う。
	- ①回答予定日 質問書を受け取った日の翌日から原則として平日5日以内 ②回答方法 東日本高速道路株式会社のホームページ(「入札公告・契約情報検索」の「令和3年 度 財務会計システムソフトウェアライセンス調達」の「案件情報」内の「備考」) に掲載する。 [≪https://www.e-nexco.co.jp/bids/public\\_notice/search\\_service≫](https://www.e-nexco.co.jp/bids/public_notice/search_service)
- 6-3.入札の無効 本書1-15(1)③に示す入札者に対する指示書5[20]に該当する入札は無効とする。
- 6-4.苦情の申立て 本入札手続における競争参加資格の確認又はその他手続に不服がある者は、政府調達苦 情検討委員会(連絡先:内閣府政府調達苦情検討委員会事務局,電話03-5253-2111 (代 表))に対して苦情の申立てを行うことができる。

(様式-1)

## 競争参加資格確認申請書

令和 年 月 日

東日本高速道路株式会社

代表取締役社長 小畠 徹 殿

(印) 電 話 番 号 F A X 番 号  $e$ -mail  $7 \nmid$   $\nmid$   $\nmid$   $\nmid$   $\nmid$ 担 当 者 氏 名 住 所 商号又は名称 代 表 者 氏 名

 令和3年9月27日付けで入札公告のありました(件名)令和3年度 財務会計システムソ フトウェアライセンス調達に係る競争に参加する資格について確認されたく、申請しま す。

 なお、上記件名の入札公告において示された競争参加資格にかかる要件について、以下 のとおり宣誓します。

- ・ 当社は、東日本高速道路株式会社契約規程実施細則第6条に該当する法人ではありませ ん。なお、同条第4項第六号に関しては、排除要請等の対象法人ではありません。
- ・ 当社と資本関係又は人的関係にある者は、上記件名の入札手続きには参加しません。
- ・ 今後、落札者決定までの間において上記宣誓事項に変更が生じた場合、速やかに書面を もって契約責任者宛に申し出ます。

以 上

注1 「入札に参加しようとする者の間の資本関係又は人的関係」については、別紙1「競争参 加が制限される入札参加者間の資本関係又は人的関係」をご確認ください。なお、申請に あたり別紙1の提出は不要です。

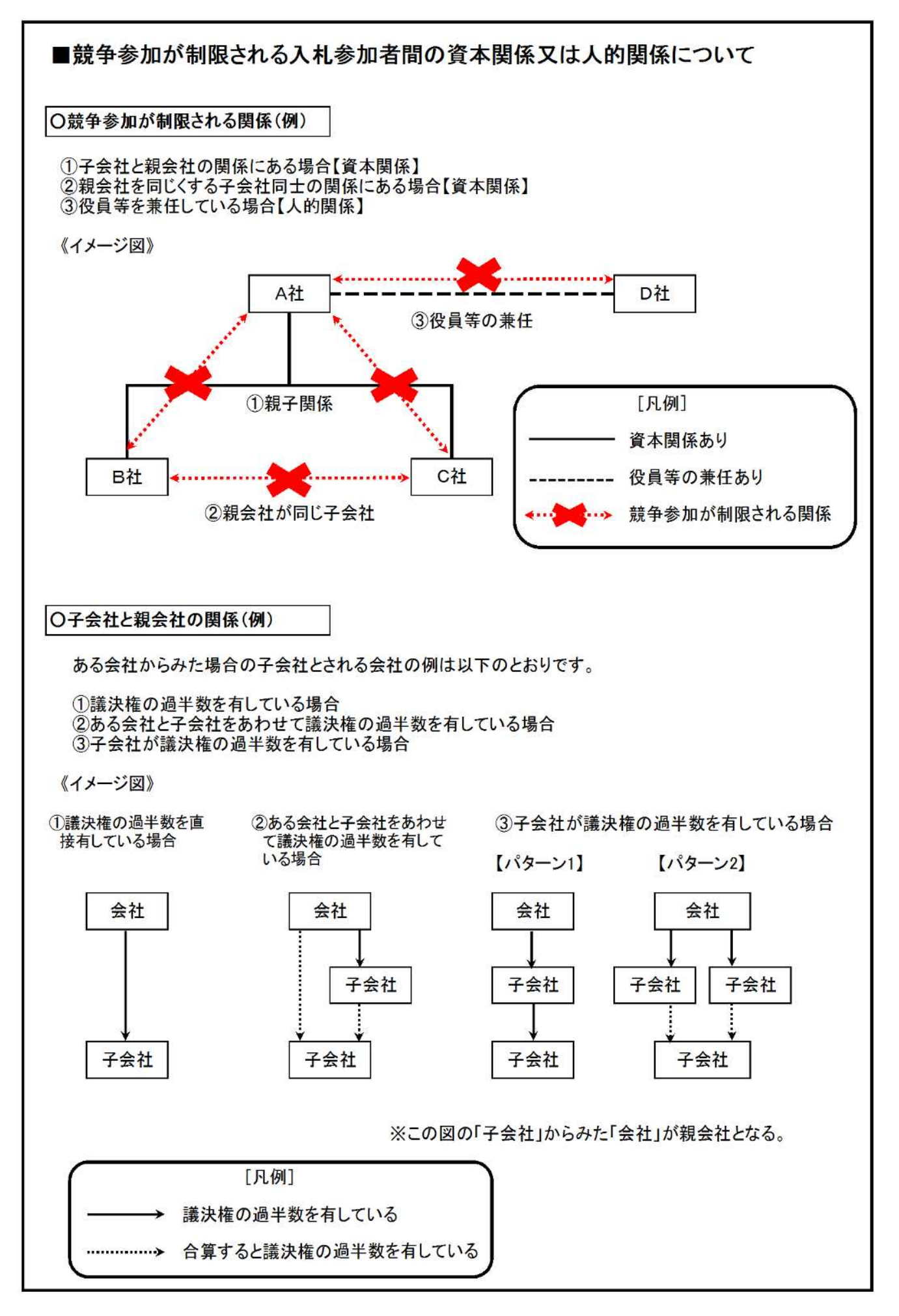

(様式-2)

印

## 参考見積書の提出

令和 年 月 日

東日本高速道路株式会社

代表取締役社長 小畠 徹 殿

担 当 者 氏 名 電 話 番 号 F A X 番 号  $e$ -mail  $7 \nmid \nmid \nmid \nmid$ 代 表 者 氏 名 住 所 商 号 又 は 名 称

令和3年9月27日付けで入札公告のありました(件名)令和3年度 財務会計システムソ フトウェアライセンス調達に係る見積活用方式対象項目の参考見積書を下記の書類を添え て提出します

記

1.参考見積書 様式-3

以 上

※参考見積書の訂正が必要となった場合は、「表題」「記述」「別記」の3箇所に記載の 「参考見積書」を「訂正参考見積書」と記載して提出してください。

## 参考見積書

### (件名)令和3年度 財務会計システムソフトウェアライセンス調達

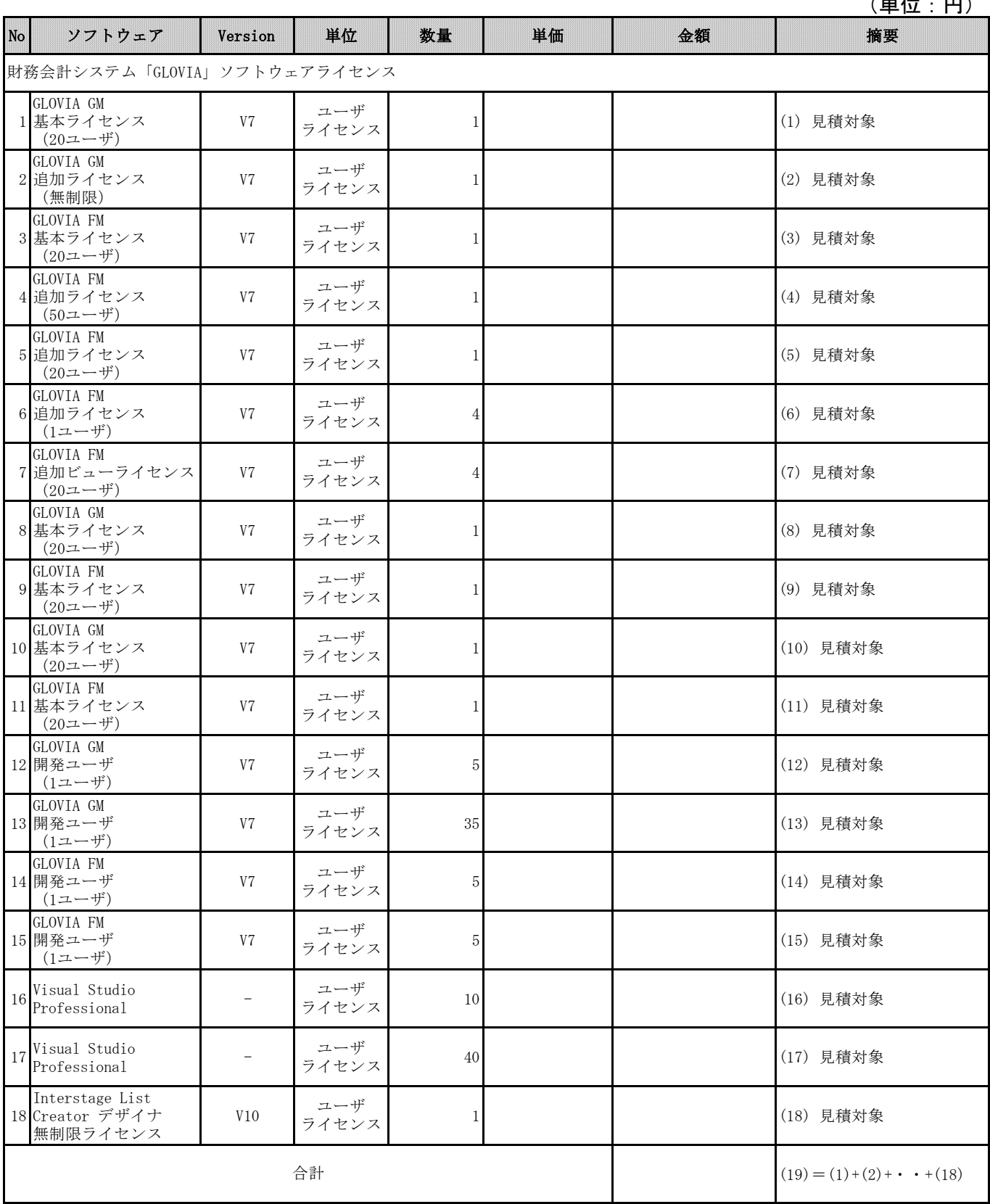

※1 上記各単価には消費税及び地方消費税は含まない。

※2 参考見積書の訂正が必要となった場合は、「表題」に記載の「参考見積書」を 「訂正参考見積書」と記載して提出してください。

(単位:円)

# 単価表

## (件名)令和3年度 財務会計システムソフトウェアライセンス調達

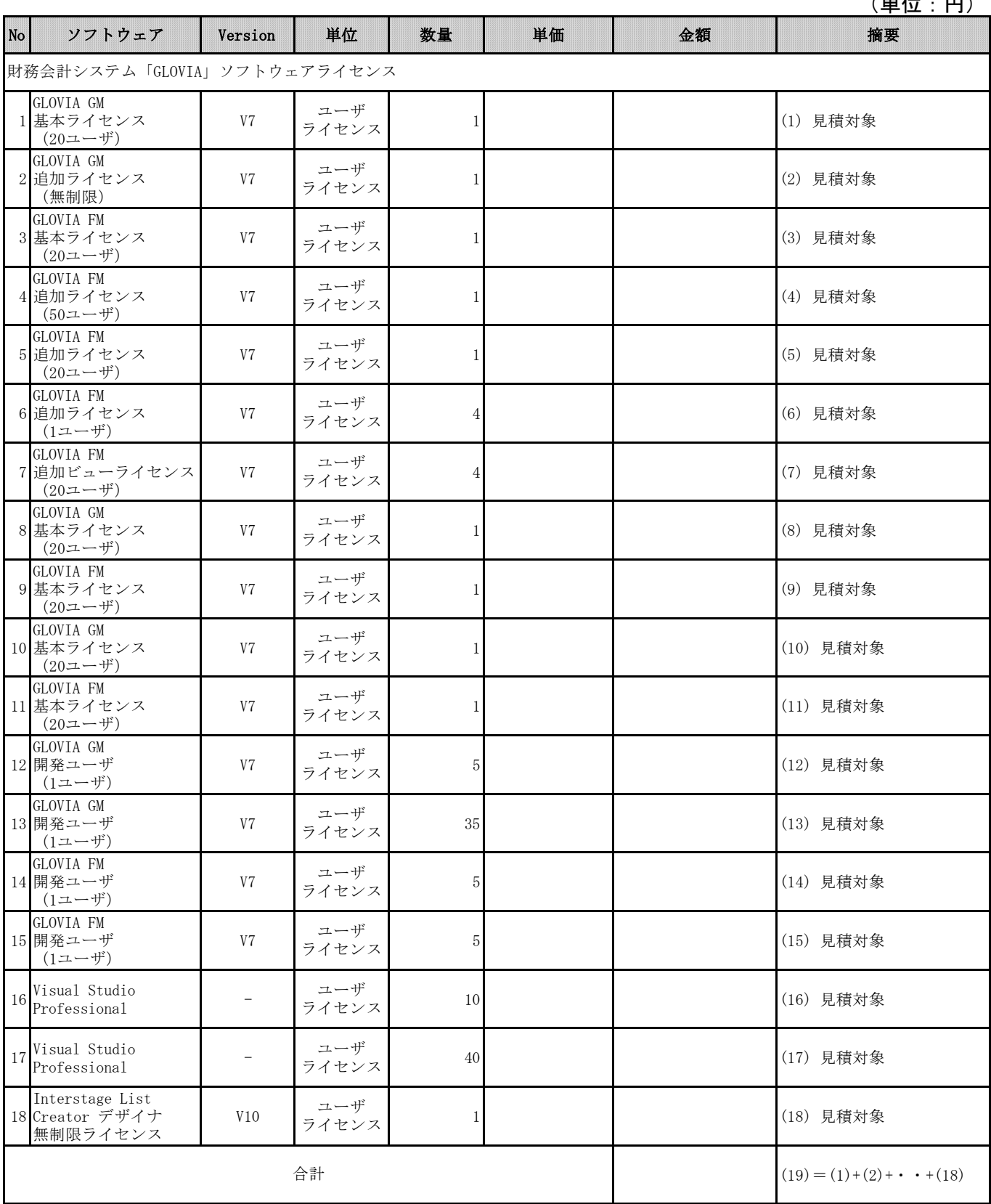

※ 上記各単価には消費税及び地方消費税は含まない。

(様式-4)

(単位:円)

【入札及び競争参加資格確認申請に必要な書類の確認事項】

1. 入札及び競争参加資格確認申請に必要な書類は次のとおりです。

入札及び競争参加資格確認申請に必要な書類について、提出前に今一度、不足がないか確認してく ださい。

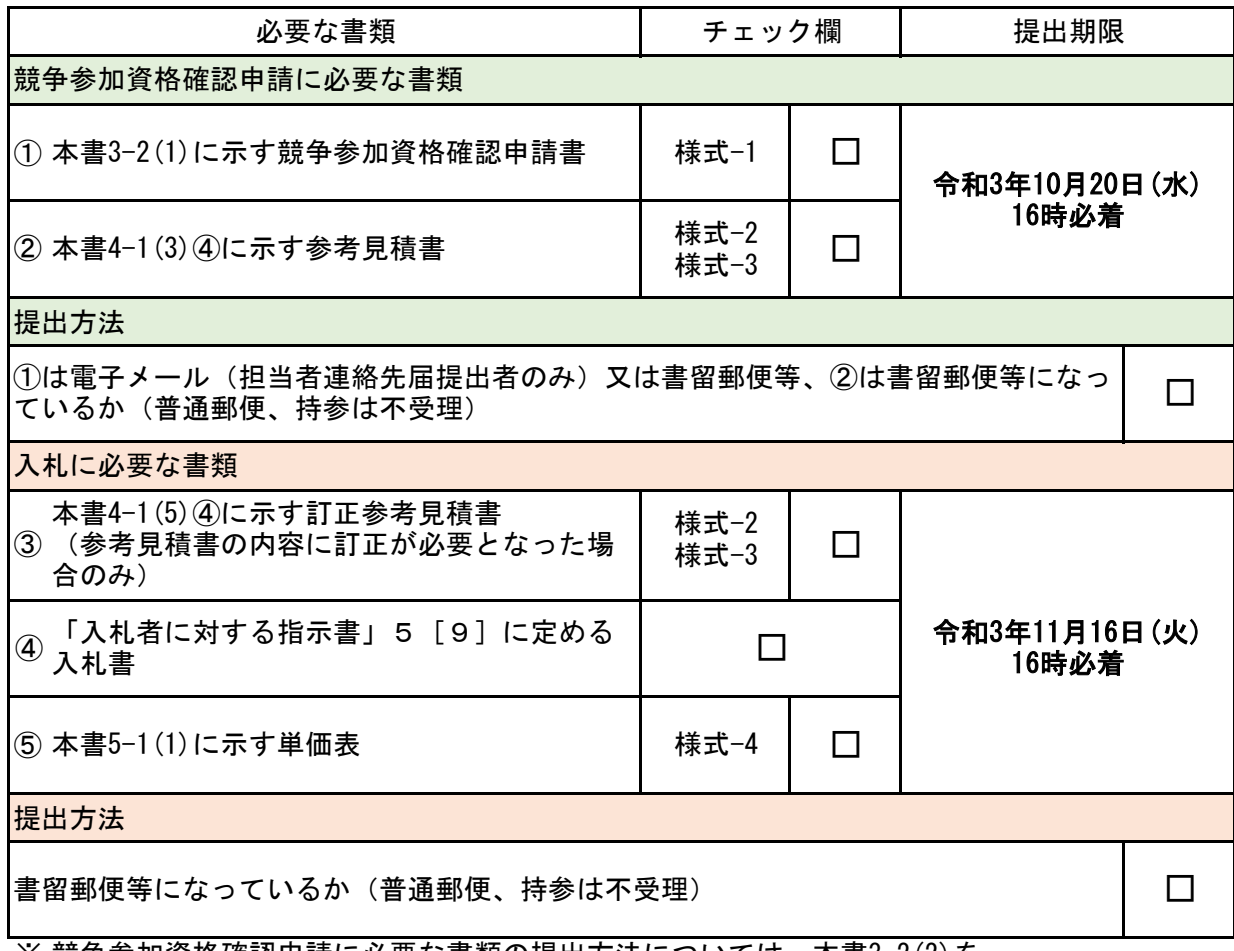

※ 競争参加資格確認申請に必要な書類の提出方法については、本書3-2(2)を、 参考見積の提出方法については、本書4-1(3)及び(5)を、 入札に必要な書類の提出方法については、本書5-1(2)を確認してください。

2. その他

- 提出いただいた競争参加資格確認申請書類及び入札に必要な書類は、東日本高速道路株式会 社において記載漏れ等の不備の確認は一切行いませんので、入札者の責任により書類を確認 してください。書類に記載漏れ等不備があった場合、入札に参加できません。(入札者に対 する指示書3[6]〔2〕(3)を参照)
- 競争参加資格確認申請書類及び入札に必要な書類は、提出期限を経過した後、差替え、再提 出はできません。